# 143A: Operating Systems

# Lecture 2: Hardware and x86 instruction set

Anton Burtsev April, 2019

#### Plan for several weeks

- Get some understanding of how the hardware works
  - x86 instruction set
  - Stacks, calling conventions
- Understand what we want the operating system to do, e.g.,
  - Run multiple programs
  - Provide isolation
- Start learning how to build what we want
  - Boot into C
  - Understand how to implement interrupts and system calls
  - Create the first process (shell)

# The goal for today: PC hardware and x86 instruction set

#### **CPU**

- 1 CPU socket
  - 4 cores
  - 2 logical (HT) threads each

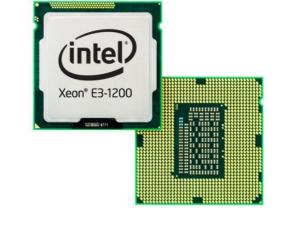

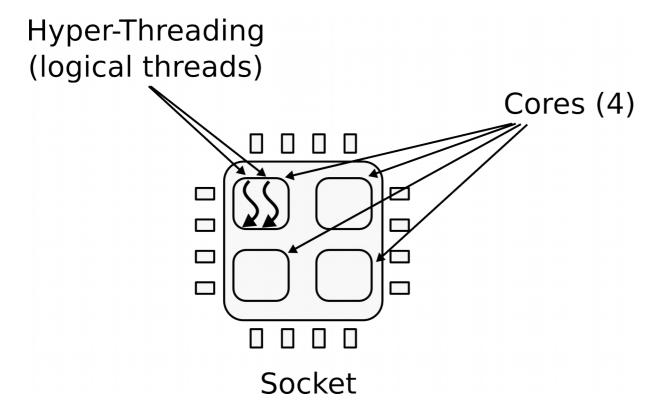

# A simple 5-stage pipeline

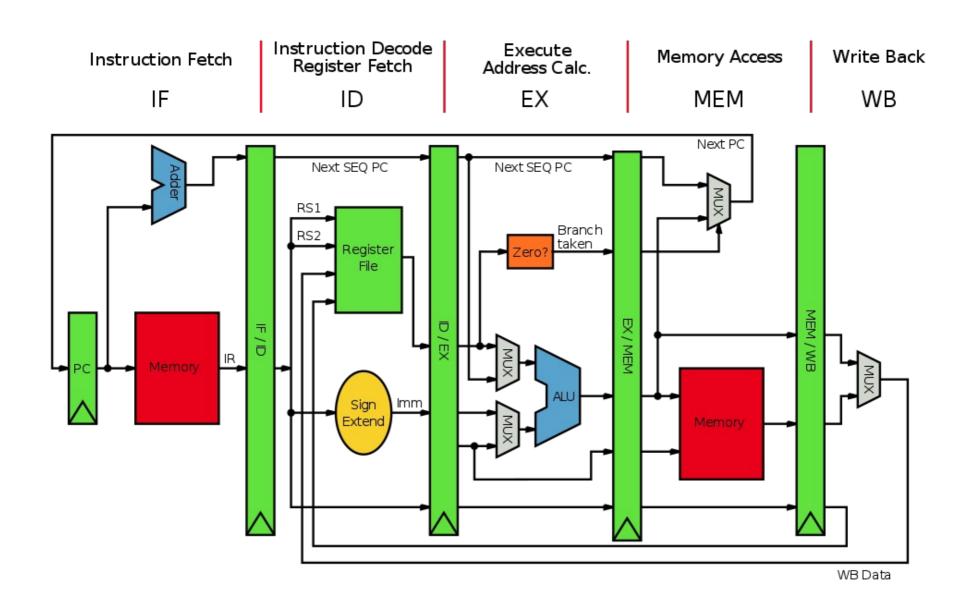

# Memory

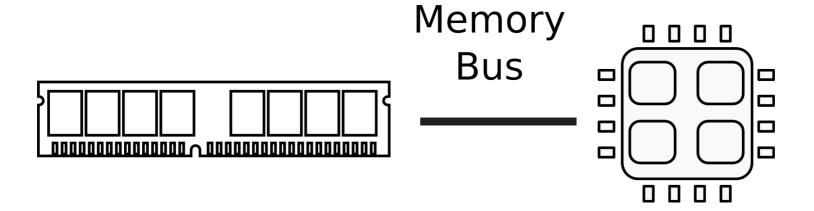

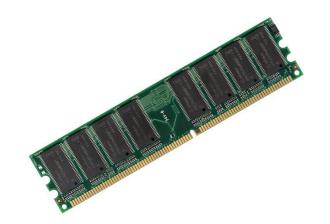

# Memory abstraction

WRITE(addr, value)  $\rightarrow \varnothing$ 

Store *value* in the storage cell identified by *addr*.

 $READ(addr) \rightarrow value$ 

Return the *value* argument to the most recent WRITE call referencing *addr*.

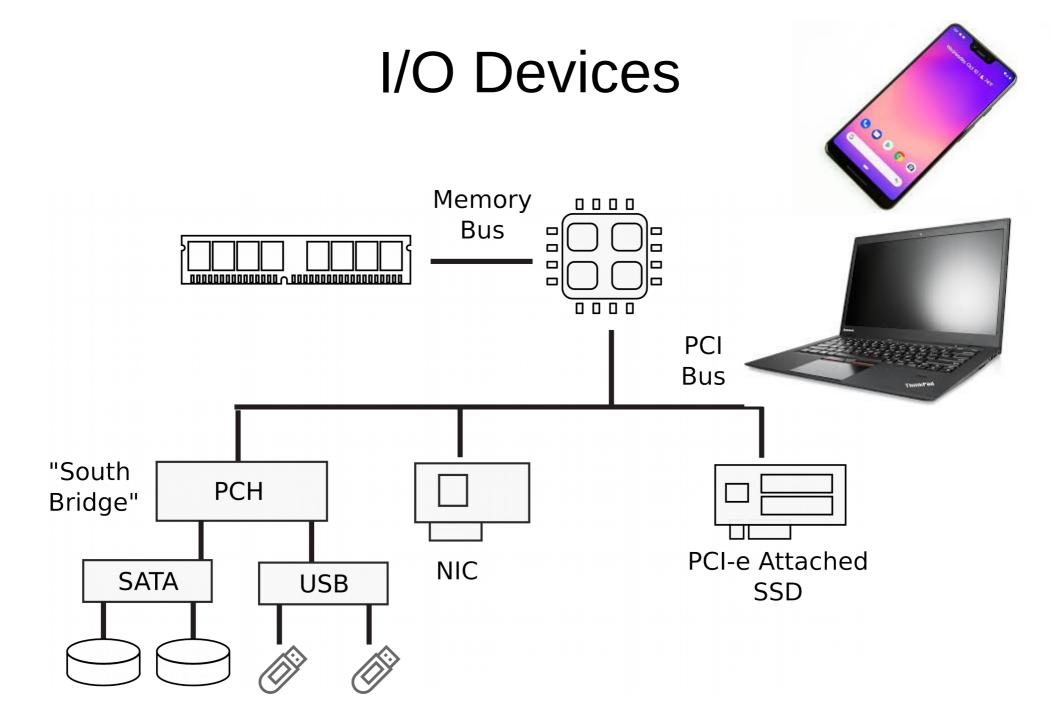

#### Dell R830 4-socket server

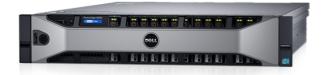

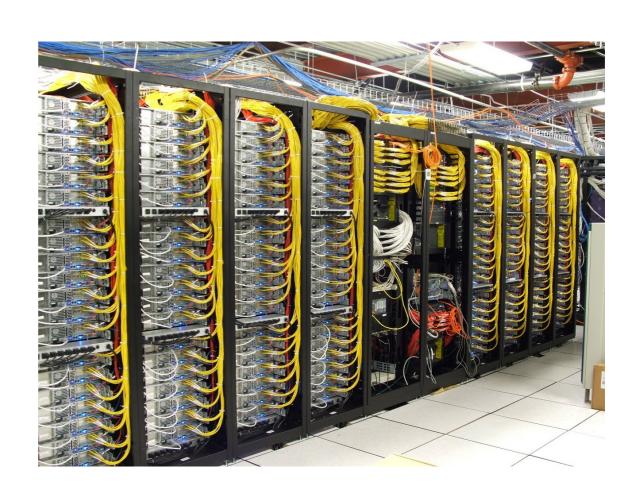

Dell Poweredge R830 System Server with 2 sockets on the main floor and 2 sockets on the expansion

http://www.dell.com/support/manuals/us/en/19/poweredge-r830/r830\_om/supported-configur ations-for-the-poweredge-r830-system?guid=guid-01303b2b-f884-4435-b4e2-57bec2ce225a &lang=en-us

#### Multi-socket machines

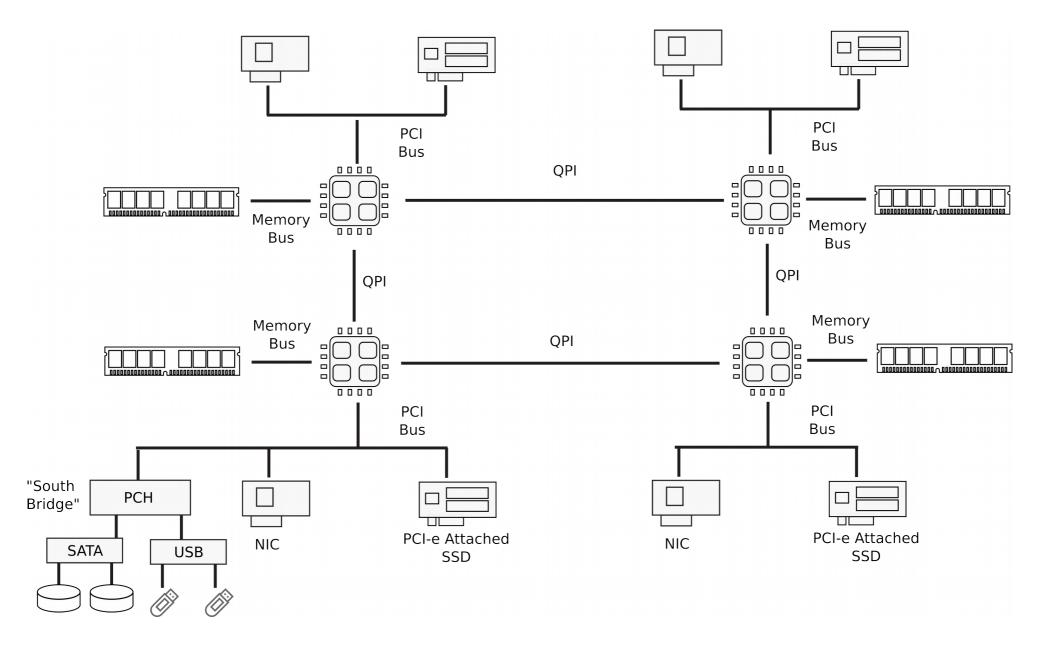

#### Dell R830 4-socket server

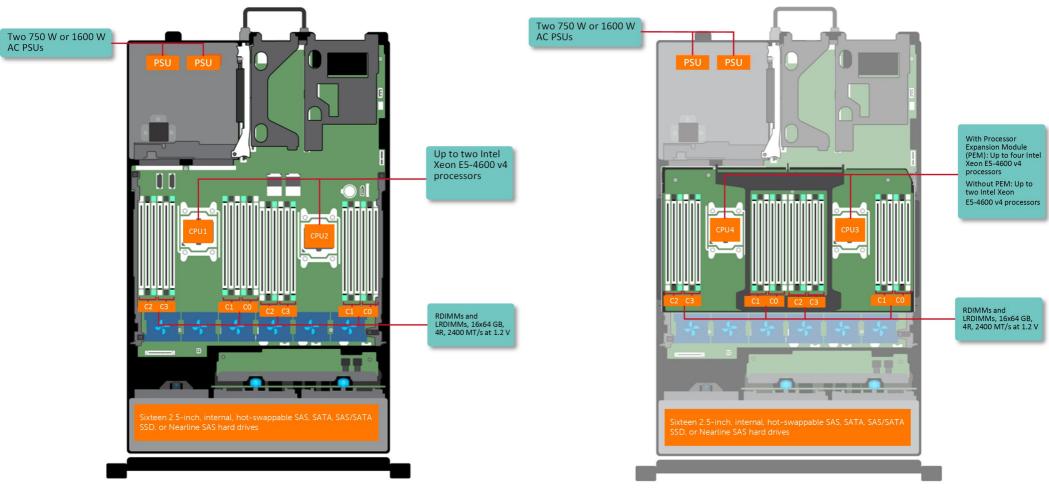

Dell Poweredge R830 System Server with 2 sockets on the main floor and 2 sockets on the expansion

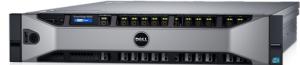

http://www.dell.com/support/manuals/us/en/19/poweredge-r830/r830\_om/supported-configur ations-for-the-poweredge-r830-system?guid=guid-01303b2b-f884-4435-b4e2-57bec2ce225a &lang=en-us

What does CPU do internally?

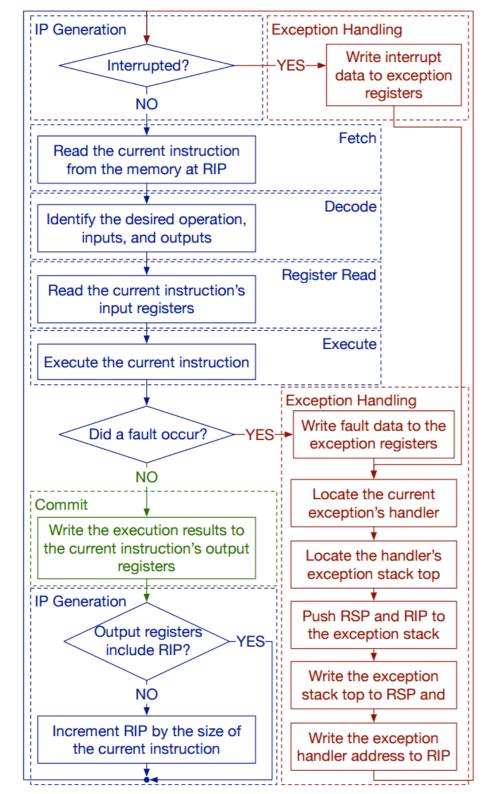

# CPU execution loop

- CPU repeatedly reads instructions from memory
- Executes them
- Example

```
ADD EDX, EAX
// EDX = EAX + EDX
```

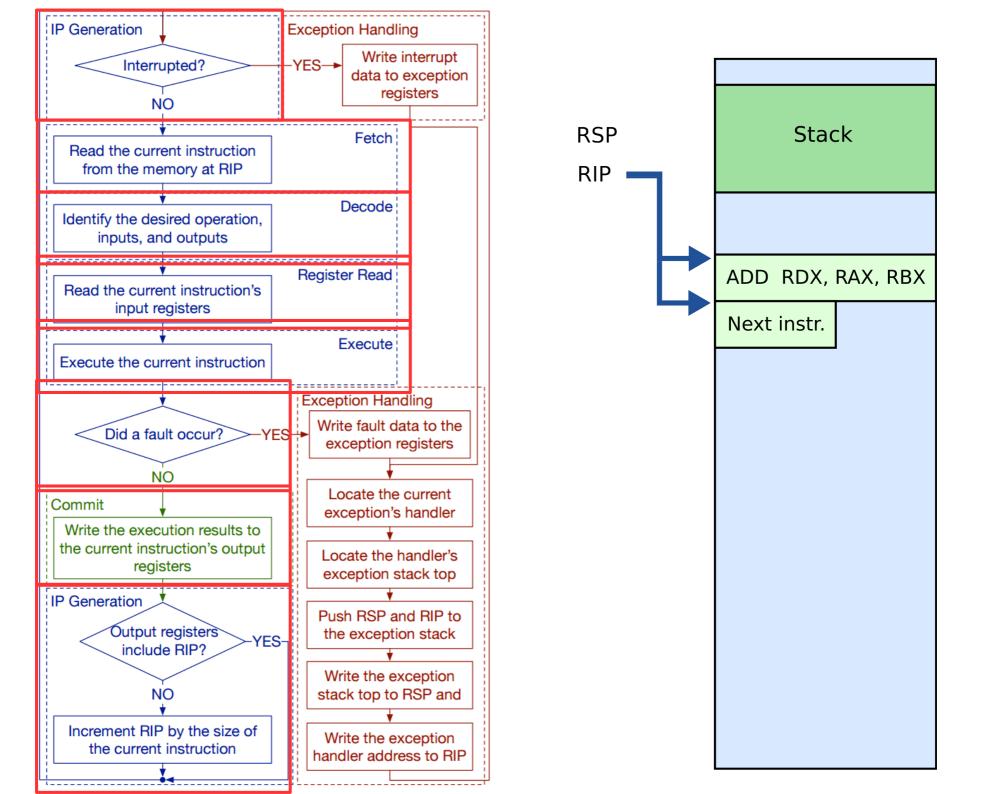

# What are those instructions? (a brief introduction to x86 instrcution set)

This part is based on David Evans' x86 Assembly Guide http://www.cs.virginia.edu/~evans/cs216/guides/x86.html

#### Note

- We'll be talking about 32bit x86 instruction set
  - The version of xv6 we will be using in this class is a 32bit operating system
  - You're welcome to take a look at the 64bit port

#### x86 instruction set

- The full x86 instruction set is large and complex
  - But don't worry, the core part is simple
  - The rest are various extensions (often you can guess what they do, or quickly look it up in the manual)

#### x86 instruction set

- Three main groups
  - Data movement (from memory and between registers)
  - Arithmetic operations (addition, subtraction, etc.)
  - Control flow (jumps, function calls)

# General registers

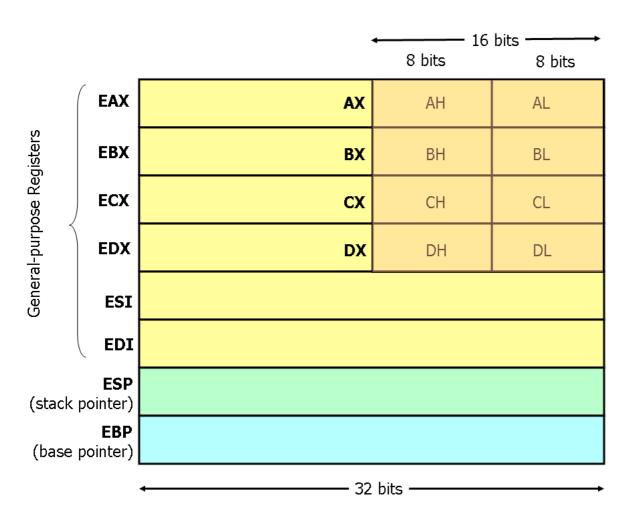

- 8 general registers
  - 32bits each
- Two (ESP and EBP) have a special role
- Others are more or less general
  - Used in arithmetic instructions, control flow decisions, passing arguments to functions, etc.

# BTW, what are registers?

# Registers and Memory

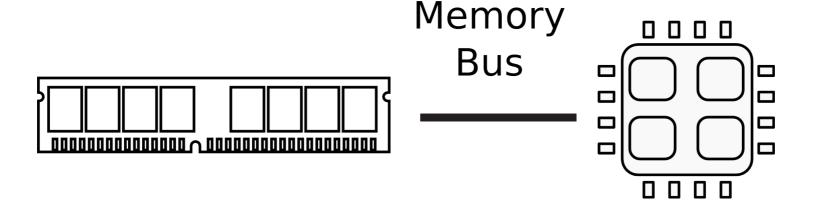

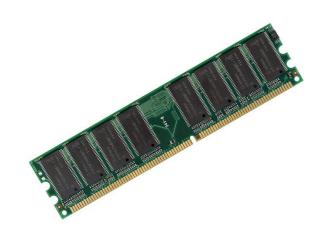

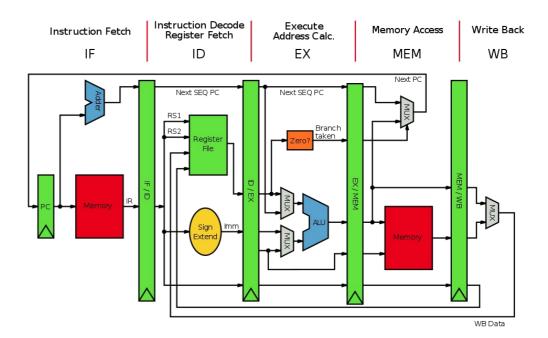

#### Data movement instructions

#### mov instruction

- Copies the data item referred to by its second operand (i.e. register contents, memory contents, or a constant value) into the location referred to by its first operand (i.e. a register or memory).
  - Register-to-register moves are possible
  - Direct memory-to-memory moves are not

# We use the following notation

- We use the following notation
- <reg32> Any 32-bit register (EAX,EBX,ECX,EDX,ESI,EDI,ESP, or EBP)
- <reg16> Any 16-bit register (AX, BX, CX, or DX)
- <reg8> Any 8-bit register (AH, BH, CH, DH, AL, BL, CL, or DL)
- <reg> Any register
- <mem> A memory address (e.g., [eax], [var + 4], or dword ptr [eax+ebx])
- <con32> Any 32-bit constant
- <con16> Any 16-bit constant
- <con8> Any 8-bit constant
- <con> Any 8-, 16-, or 32-bit constant

#### mov instruction

- Copies the data item referred to by its second operand (i.e. register contents, memory contents, or a constant value) into the location referred to by its first operand (i.e. a register or memory).
  - Register-to-register moves are possible
  - Direct memory-to-memory moves are not
- Syntax

```
mov <reg>,<reg>
mov <reg>,<mem>
mov <mem>,<reg>
mov <reg>,<const>
mov <mem>,<const>
```

## mov examples

```
mov eax, ebx; copy the value in ebx into eax
mov byte ptr [var], 5; store 5 into the byte at location var
mov eax, [ebx]; Move the 4 bytes in memory at the address
                 : contained in EBX into EAX
mov [var], ebx; Move the contents of EBX into the 4 bytes
                 ; at memory address var.
                 ; (Note, var is a 32-bit constant).
mov eax, [esi-4]; Move 4 bytes at memory address ESI + (-4)
                 ; into EAX
mov [esi+eax], cl; Move the contents of CL into the byte at
                  : address ESI+EAX
```

#### mov: access to data structures

```
struct point {
     int x; // x coordinate (4 bytes)
     int y; // y coordinate (4 bytes)
struct point points[128]; // array of 128 points
// load y coordinate of i-th point into y
int y = points[i].y;
; ebx is address of the points array, eax is i
mov edx, [ebx + 8*eax + 4]; Move y of the i-th
                           ; point into edx
```

#### lea load effective address

- The lea instruction places the address specified by its second operand into the register specified by its first operand
  - The contents of the memory location are not loaded, only the effective address is computed and placed into the register
  - This is useful for obtaining a pointer into a memory region

#### lea vs mov access to data structures

#### mov

```
// load y coordinate of i-th point into y
int y = points[i].y;

; ebx is address of the points array, eax is i
mov edx, [ebx + 8*eax + 4]; Move y of the i-th point into edx
```

#### • lea

```
// load the address of the y coordinate of the i-th point into p
int *p = &points[i].y;

; ebx is address of the points array, eax is i
lea esi, [ebx + 8*eax + 4]; Move address of y of the i-th point into esi
```

#### lea is often used instead of add

- · Compared to add, lea can
  - perform addition with either two or three operands
  - store the result in any register; not just one of the source operands.
  - Examples

```
LEA EAX, [ EAX + EBX + 1234567 ]
; EAX = EAX + EBX + 1234567 (three operands)

LEA EAX, [ EBX + ECX ] ; EAX = EBX + ECX
; Add without overriding EBX or ECX with the result

LEA EAX, [ EBX + N * EBX ] ; multiplication by constant
; (limited set, by 2, 3, 4, 5, 8, and 9 since N is
; limited to 1,2,4, and 8).
```

#### Arithmetic and logic instructions

# add Integer addition

- The add instruction adds together its two operands, storing the result in its first operand
  - Both operands may be registers
  - At most one operand may be a memory location
- Syntax

```
add <reg>,<reg>
add <reg>,<mem>
add <mem>,<reg>
add <mem>,<con>
add <mem>,<con>
```

# add examples

# sub Integer subtraction

- The sub instruction stores in the value of its first operand the result of subtracting the value of its second operand from the value of its first operand.
- Examples

```
sub al, ah ; AL ← AL - AH
sub eax, 216 ; subtract 216 from the value
    ; stored in EAX
```

### inc, dec Increment, decrement

- The inc instruction increments the contents of its operand by one
- The dec instruction decrements the contents of its operand by one
- Examples

# and, or, xor Bitwise logical and, or, and exclusive or

- These instructions perform the specified logical operation (logical bitwise and, or, and exclusive or, respectively) on their operands, placing the result in the first operand location
- Examples

```
and eax, OfH; clear all but the last 4; bits of EAX.

xor edx, edx; set the contents of EDX to; zero.
```

## shl, shr shift left, shift right

- These instructions shift the bits in their first operand's contents left and right, padding the resulting empty bit positions with zeros
- The shifted operand can be shifted up to 31 places. The number of bits to shift is specified by the second operand, which can be either an 8-bit constant or the register CL
  - In either case, shifts counts of greater then 31 are performed modulo 32.
- Examples

## More instructions... (similar)

Multiplication imul

- Division idiv
- not bitvise logical not (flips all bits)
- neg negation

```
neg eax ; EAX \leftarrow - EAX
```

#### This is enough to do arithmetic

#### Control flow instructions

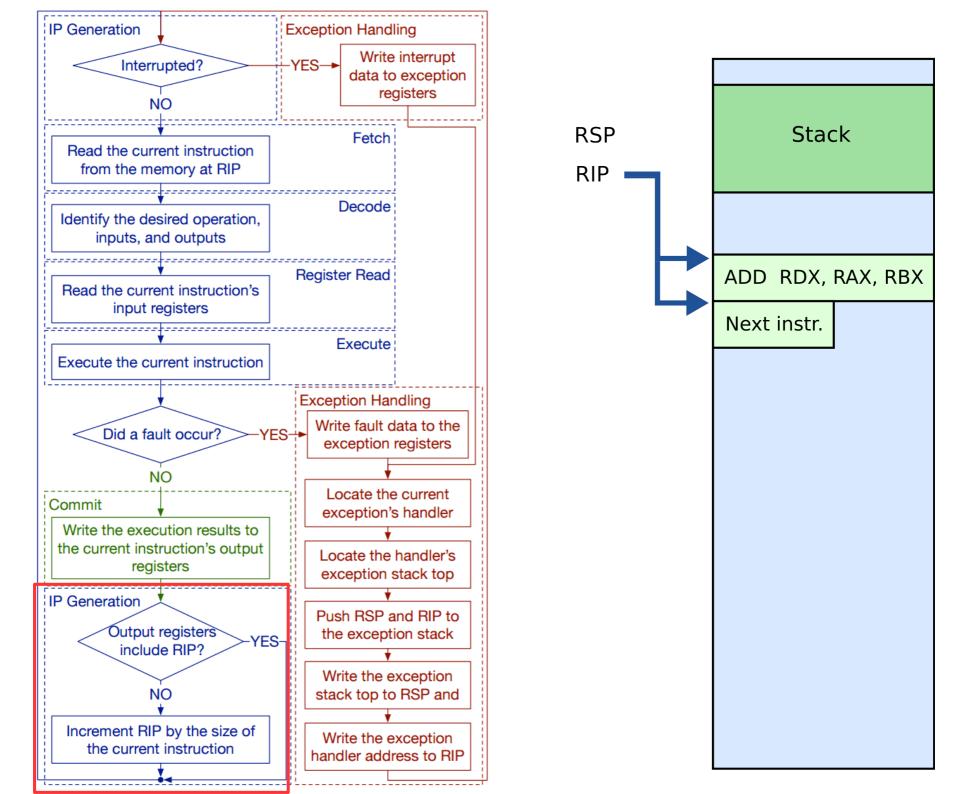

## EIP instruction pointer

- EIP is a 32bit value indicating the location in memory where the current instruction starts (i.e., memory address of the instruction)
- EIP cannot be changed directly
  - Normally, it increments to point to the next instruction in memory
  - But it can be updated implicitly by provided control flow instructions

#### Labels

- <label> refers to a labeled location in the program text (code).
- Labels can be inserted anywhere in x86 assembly code text by entering a label name followed by a colon
- Examples

```
mov esi, [ebp+8]
begin: xor ecx, ecx
mov eax, [esi]
```

## jump: jump

- Transfers program control flow to the instruction at the memory location indicated by the operand.
- Syntax

```
jmp <label>
```

Example

## jcondition: conditional jump

- Jumps only if a condition is true
  - The status of a set of condition codes that are stored in a special register (EFLAGS)
  - EFLAGS stores information about the last arithmetic operation performedm for example,
    - Bit 6 of EFLAGS indicates if the last result was zero
    - Bit 7 indicates if the last result was negative
- Based on these bits, different conditional jumps can be performed
  - For example, the jz instruction performs a jump to the specified operand label if the result of the last arithmetic operation was zero
  - Otherwise, control proceeds to the next instruction in sequence

#### Conditional jumps

- Most conditional jump follow the comparison instruction (cmp, we'll cover it below)
- Syntax

```
je <label> (jump when equal)
jne <label> (jump when not equal)
jz <label> (jump when last result was zero)
jg <label> (jump when greater than)
jge <label> (jump when greater than or equal to)
jl <label> (jump when less than)
jle <label> (jump when less than or equal to)
```

• Example: if EAX is less than or equal to EBX, jump to the label done. Otherwise, continue to the next instruction

```
cmp eax, ebx jle done
```

#### cmp: compare

- Compare the values of the two specified operands, setting the condition codes in EFLAGS
  - This instruction is equivalent to the sub instruction, except the result of the subtraction is discarded instead of replacing the first operand.
- Syntax

```
cmp <reg>,<reg>
cmp <reg>,<mem>
cmp <mem>,<reg>
cmp <mem>,<reg>
cmp <reg>,<con>
```

• Example: if the 4 bytes stored at location var are equal to the 4-byte integer constant 10, jump to the location labeled loop.

```
cmp DWORD PTR [var], 10
jeq loop
```

# This is enough to write all the programs you can think of

## Next time: calling functions and stack